# **Table of Contents**

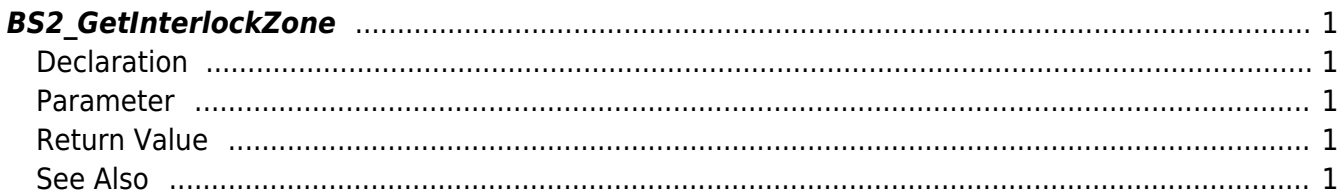

<span id="page-1-5"></span>[Zone Control API](http://kb.supremainc.com/bs2sdk./doku.php?id=en:zone_control_api) > [BS2\\_GetInterlockZone](#page-1-5)

# <span id="page-1-0"></span>**BS2\_GetInterlockZone**

[+ V2.6.0] Gets selected Interlock zones.

## <span id="page-1-1"></span>**Declaration**

#include "BS\_API.h"

int BS2\_GetInterlockZone(void\* context, BS2\_DEVICE\_ID deviceId, BS2InterlockZoneBlob\* zoneBlob, uint32 t\* numZone);

#### [BS2InterlockZoneBlob Structure](http://kb.supremainc.com/bs2sdk./doku.php?id=en:see_zone_control_api#bs2interlockzoneblob)

#### <span id="page-1-2"></span>**Parameter**

- [In] *context* : Context
- [In] *deviceId* : Device ID
- [Out] *zoneBlob* : Interlock zone list pointer
- [Out] *numZone* : Number of Interlock zones

#### **NOTE**

The zoneObj variable needs to return the memory to the system by the [BS2\\_ReleaseObject](http://kb.supremainc.com/bs2sdk./doku.php?id=en:bs2_releaseobject) function after being used.

#### <span id="page-1-3"></span>**Return Value**

If successfully done, BS\_SDK\_SUCCESS will be returned. If there is an error, the corresponding error code will be returned.

### <span id="page-1-4"></span>**See Also**

[BS2\\_GetInterlockZoneStatus](http://kb.supremainc.com/bs2sdk./doku.php?id=en:bs2_getinterlockzonestatus) [BS2\\_GetAllInterlockZoneStatus](http://kb.supremainc.com/bs2sdk./doku.php?id=en:bs2_getallinterlockzonestatus) [BS2\\_SetInterlockZone](http://kb.supremainc.com/bs2sdk./doku.php?id=en:bs2_setinterlockzone) [BS2\\_SetInterlockZoneAlarm](http://kb.supremainc.com/bs2sdk./doku.php?id=en:bs2_setinterlockzonealarm)

[BS2\\_RemoveAllInterlockZone](http://kb.supremainc.com/bs2sdk./doku.php?id=en:bs2_removeallinterlockzone)

#### From:

<http://kb.supremainc.com/bs2sdk./> - **BioStar 2 Device SDK**

Permanent link: **[http://kb.supremainc.com/bs2sdk./doku.php?id=en:bs2\\_getinterlockzone&rev=1521006146](http://kb.supremainc.com/bs2sdk./doku.php?id=en:bs2_getinterlockzone&rev=1521006146)**

Last update: **2018/03/14 14:42**